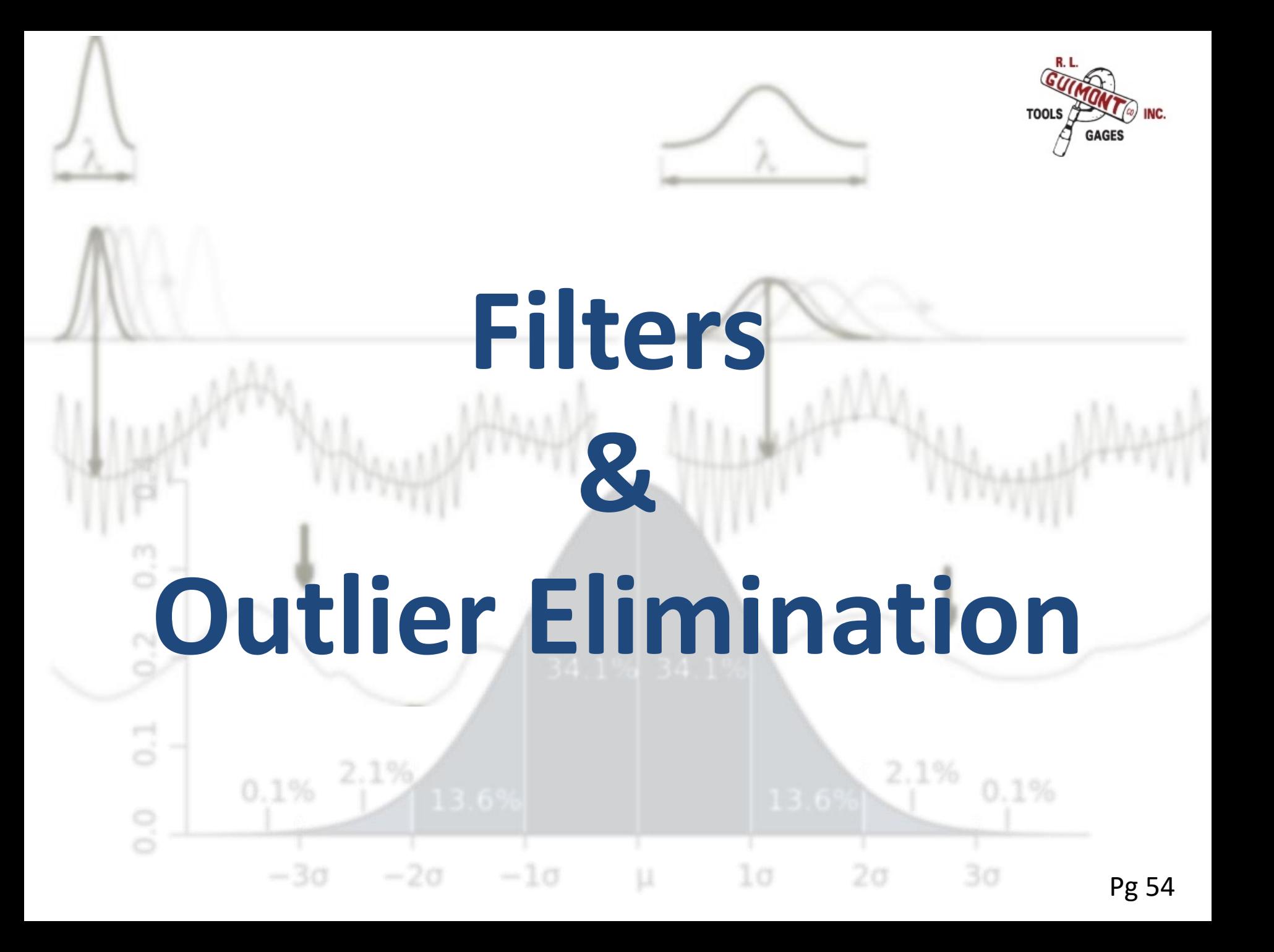

# Filtering

- Why?
	- When we scan we are picking up everything about a surface
	- Filtering separates the different types of errors
		- Form (Low Frequency)
		- Waviness (Mid Frequency)
		- Surface Finish (High Frequency)
- A CMM can't check surface finish
	- Including surface finish will falsify the form measurements

# Filter Types

- Mechanical Size of Stylus *(pg 54)*
- Morphological Digital *(pg 55)*
	- Low Pass
		- Keeps low frequency (Sub-woofer)
		- Used on CMMs (size, form, & location)
	- High Pass
		- Keeps high frequency (Tweeter)
		- Used for Surface Finish
	- Band Pass
		- Removes very low & very high (mid range)
		- Used for Waviness

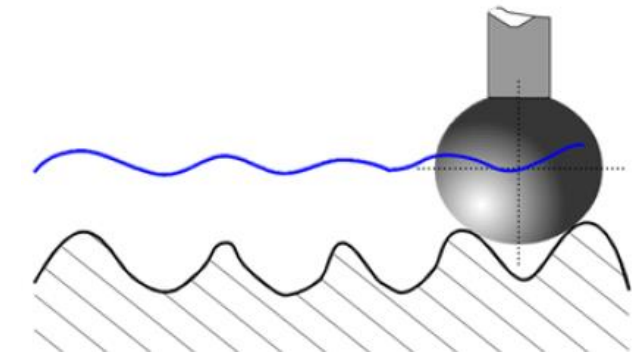

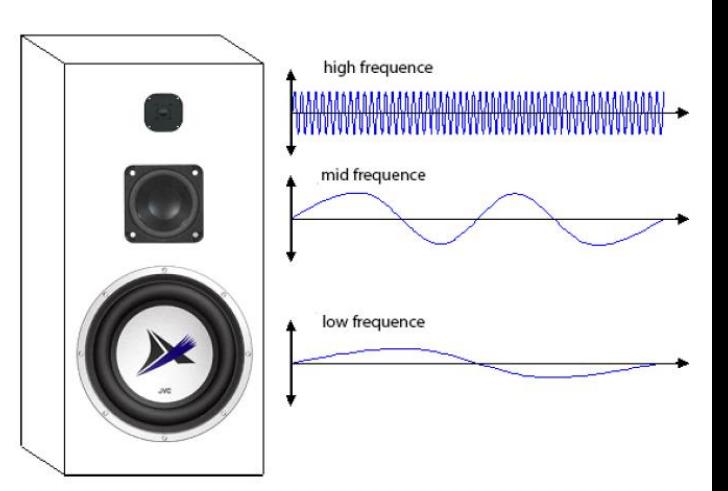

### Filter Types

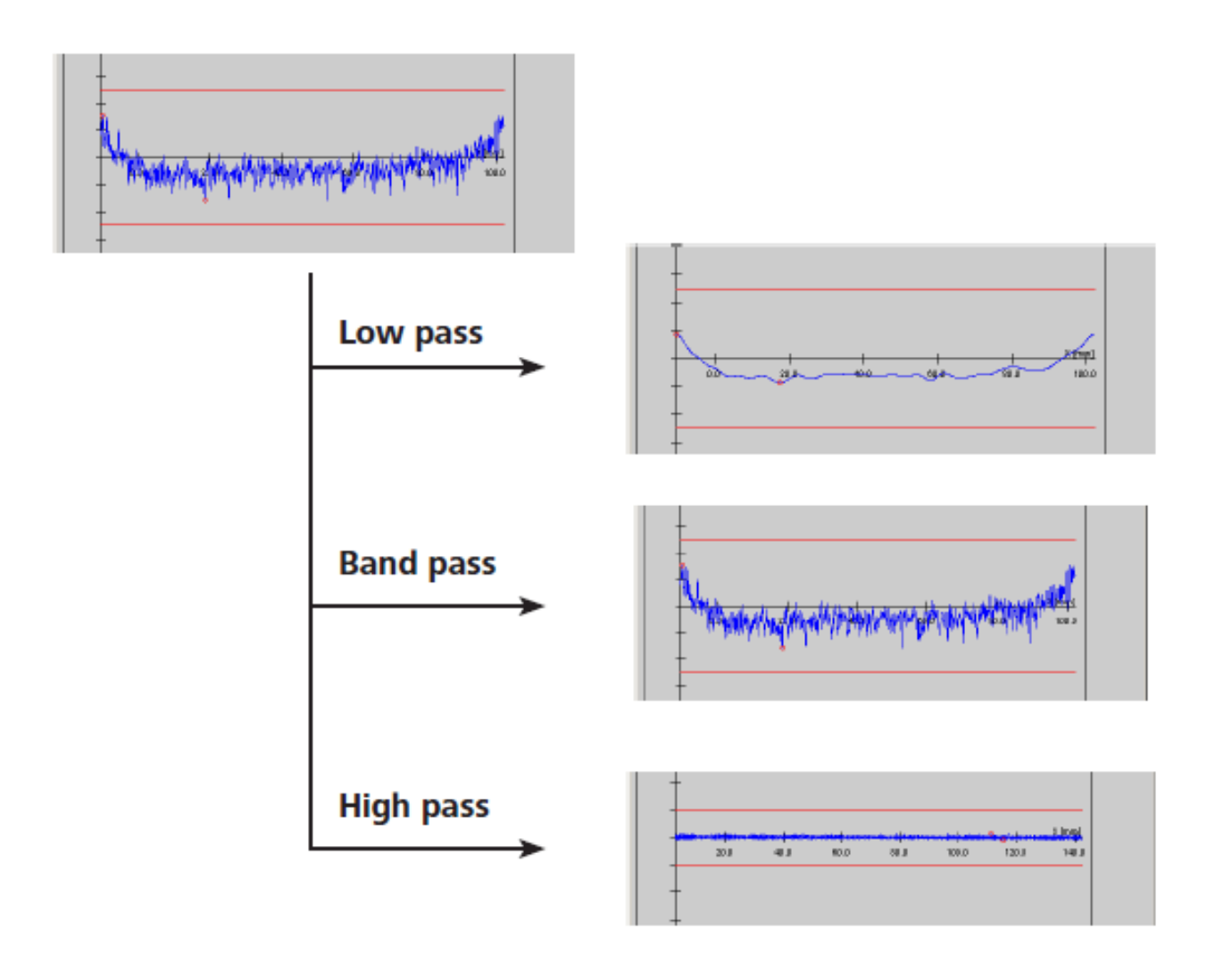

### Filter Basics

- The main setting for a filter is the length of the filter wave or the number of waves
	- Wavelength for linear features (λc)
	- Undulations for round features (UPR)
- Length determines amount of filtering
	- Linear: Shorter wavelength is less filtering
	- Round: More undulations is less filtering

### Filter Basics

• Using a weighting function at each point, a new point is calculated using this point and surrounding points within the length of the weighting function.

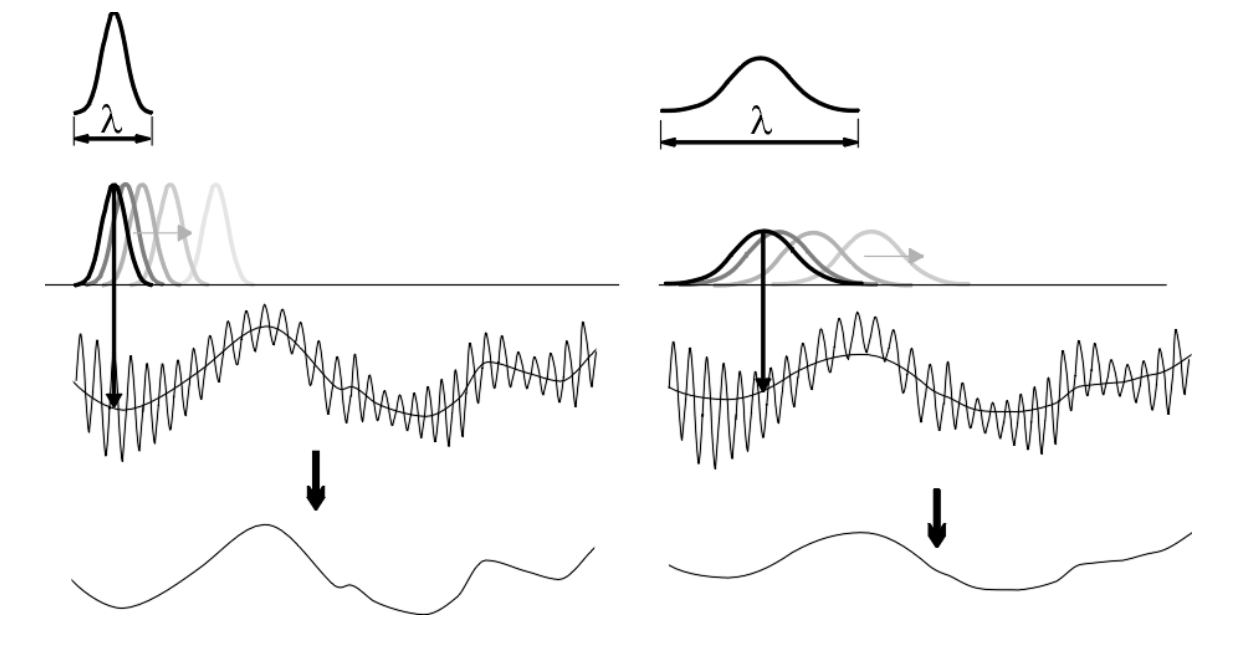

monthly monthly month

monday m man municipal

monthly monthly month

monday m man municipal

mond mon man me mmmmmm

mmmmmmmmm

mon mumbum mm mon

Whymon

mont mummmm my

mon

mmmm MAM month month

world the

month mon mon

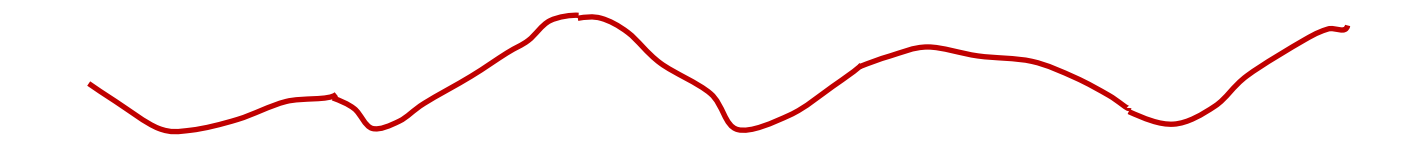

### Filter Methods

- 2RC (ISO 4291)
	- Mathematical representation of electrical circuit (R=Resistor, C=Capacitor)
	- $-75%$  of values are accepted (damped by  $\frac{1}{4}$ )
	- Not commonly used

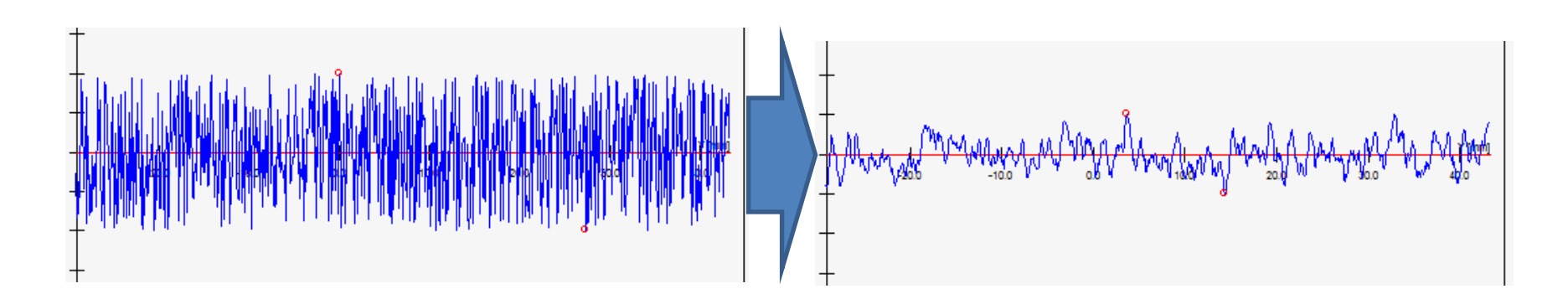

### Filter Methods

- Gauss (ISO 16610-21/28)
	- Uses a bell curve to weight & recalculate points
	- 50% of values are accepted
	- Most Industry Accepted
	- Doesn't do well with outliers or open contours

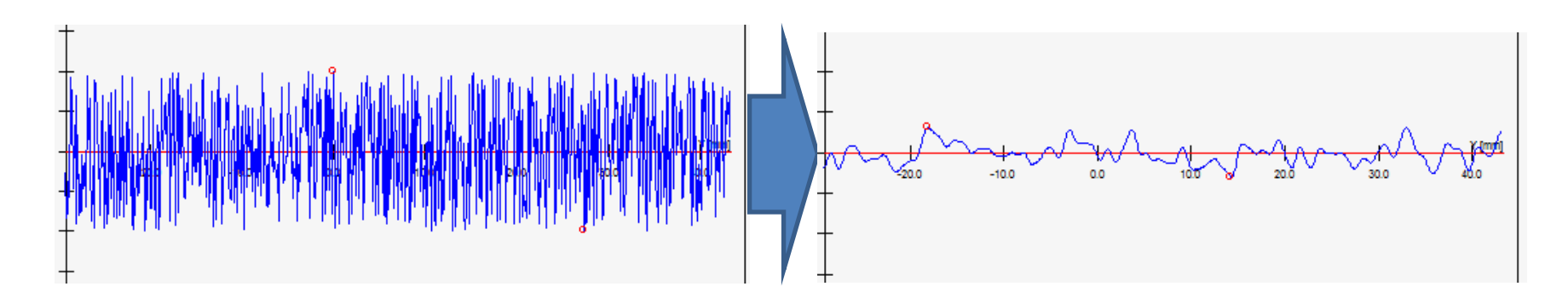

### Filter Methods

- Spline (ISO 16610-22)
	- Uses a cubic spline function (3rd order polynomial)
	- Faster calculation than Gauss (no weighting)
	- Better functionality with outliers & open contours
	- Newer & not as widely accepted as Gauss

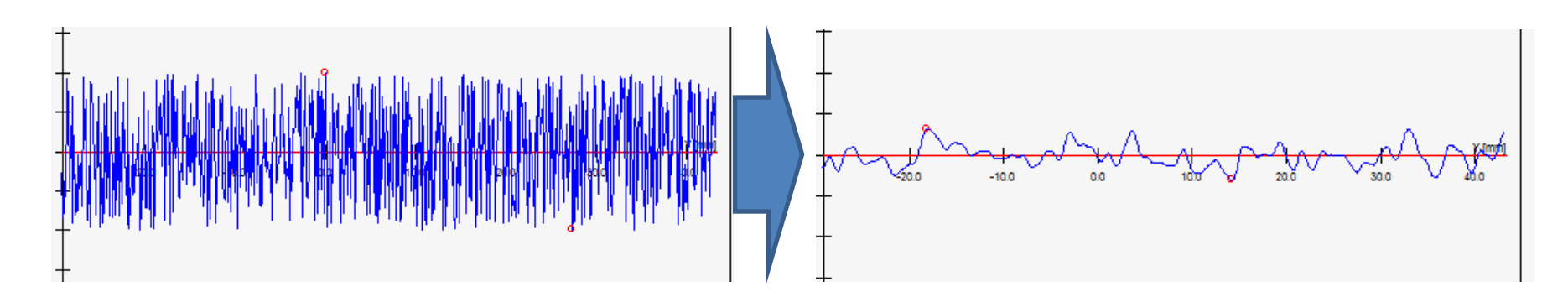

#### Method Comparison

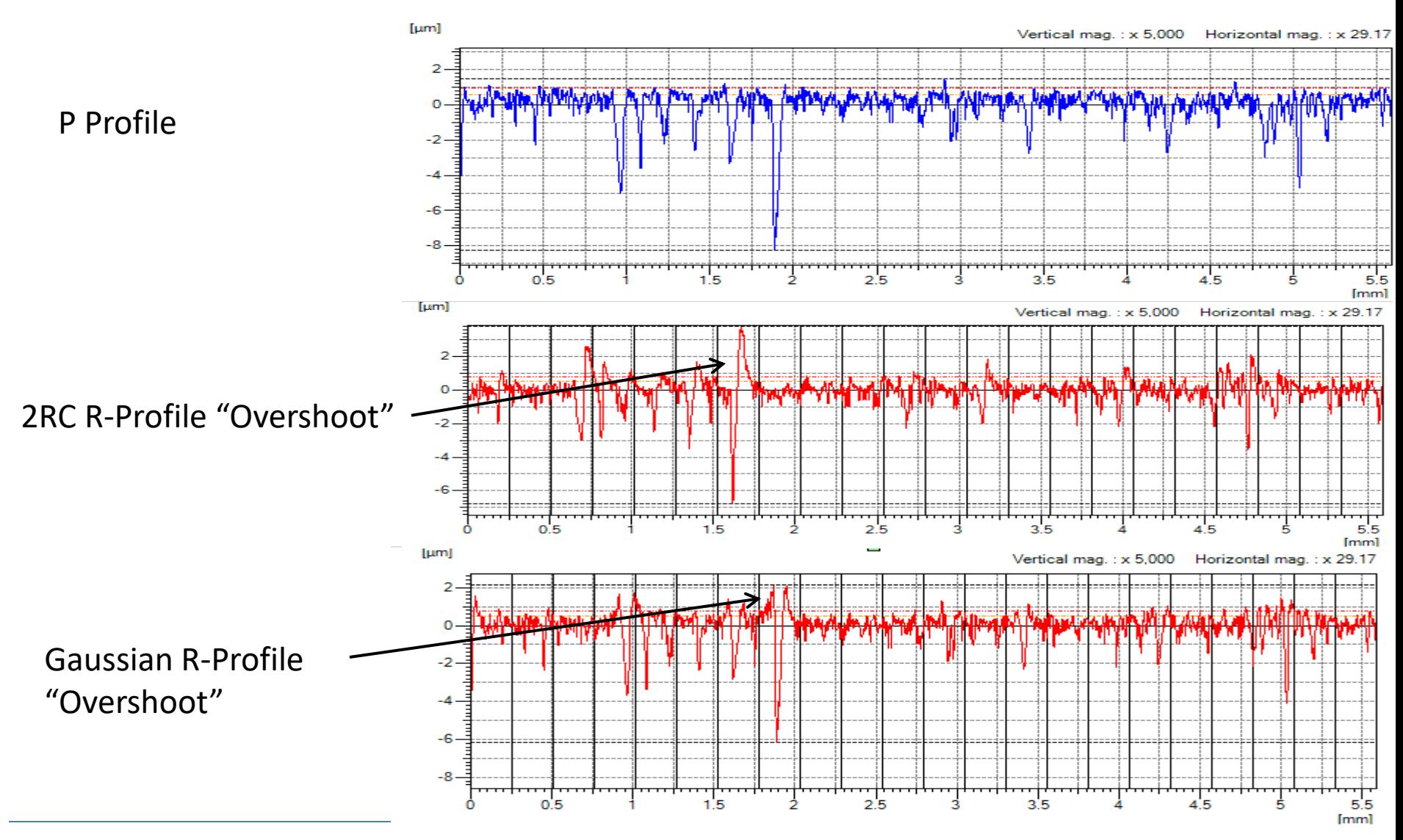

February 2014

### Method Comparison

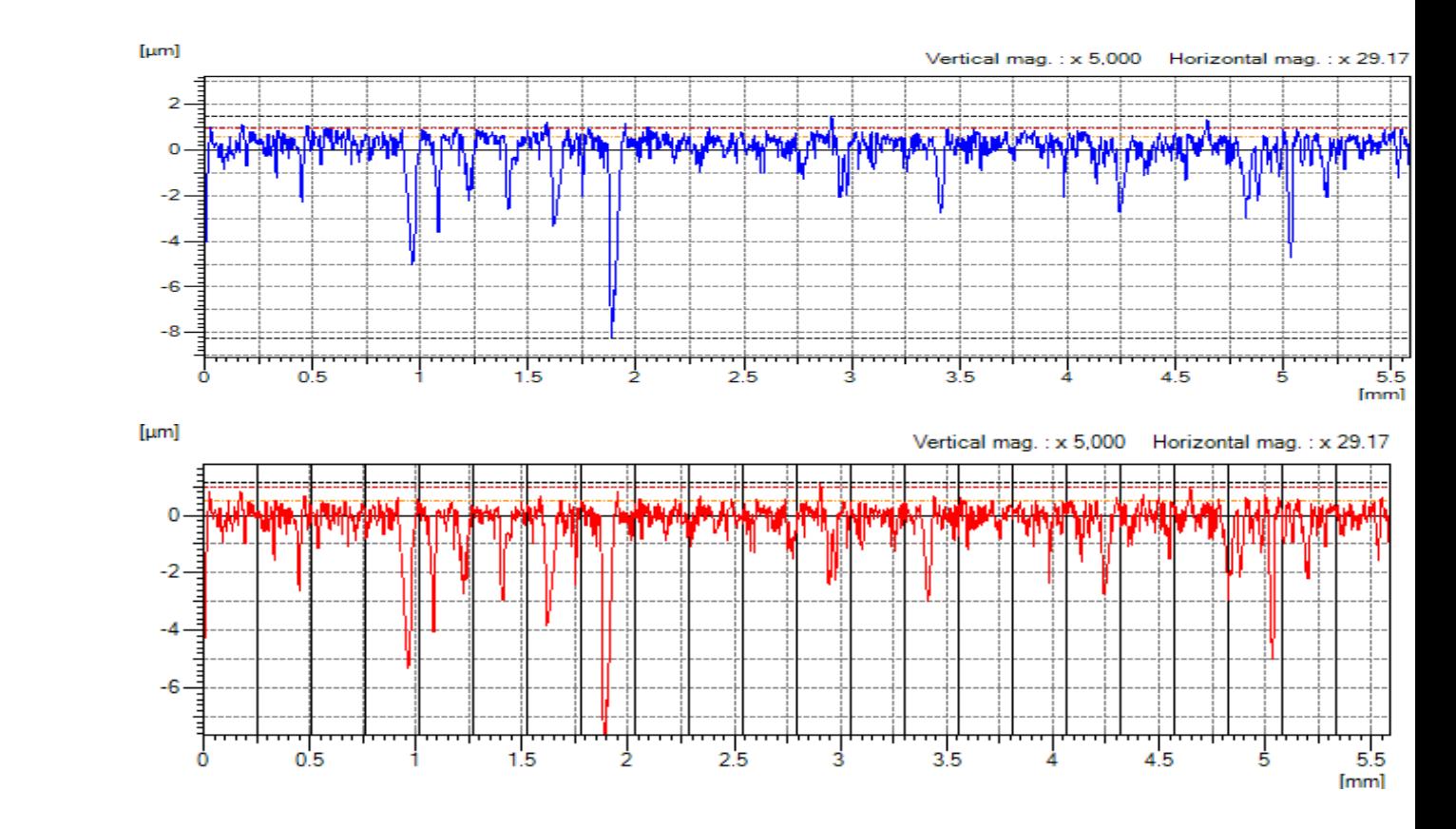

#### P Profile

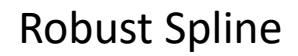

### Number of Points

- A filter needs at least 7 points per wave
- Linear Features (step width)

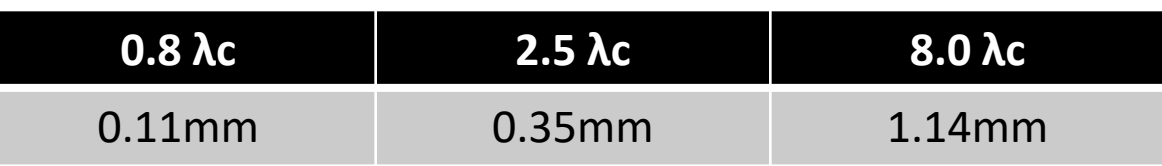

• Round Features (number)

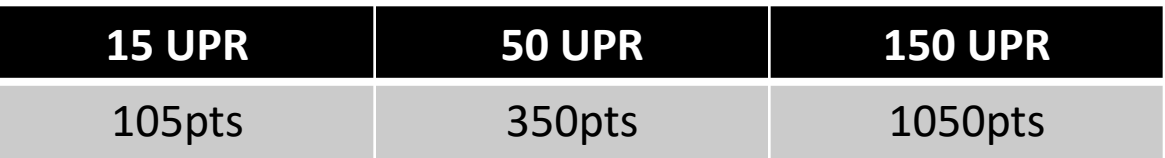

- Filtering occurs AFTER outlier elimination
	- Minimums are not enough
	- Use recommended settings from cookbook

#### Recommended Settings Round Features

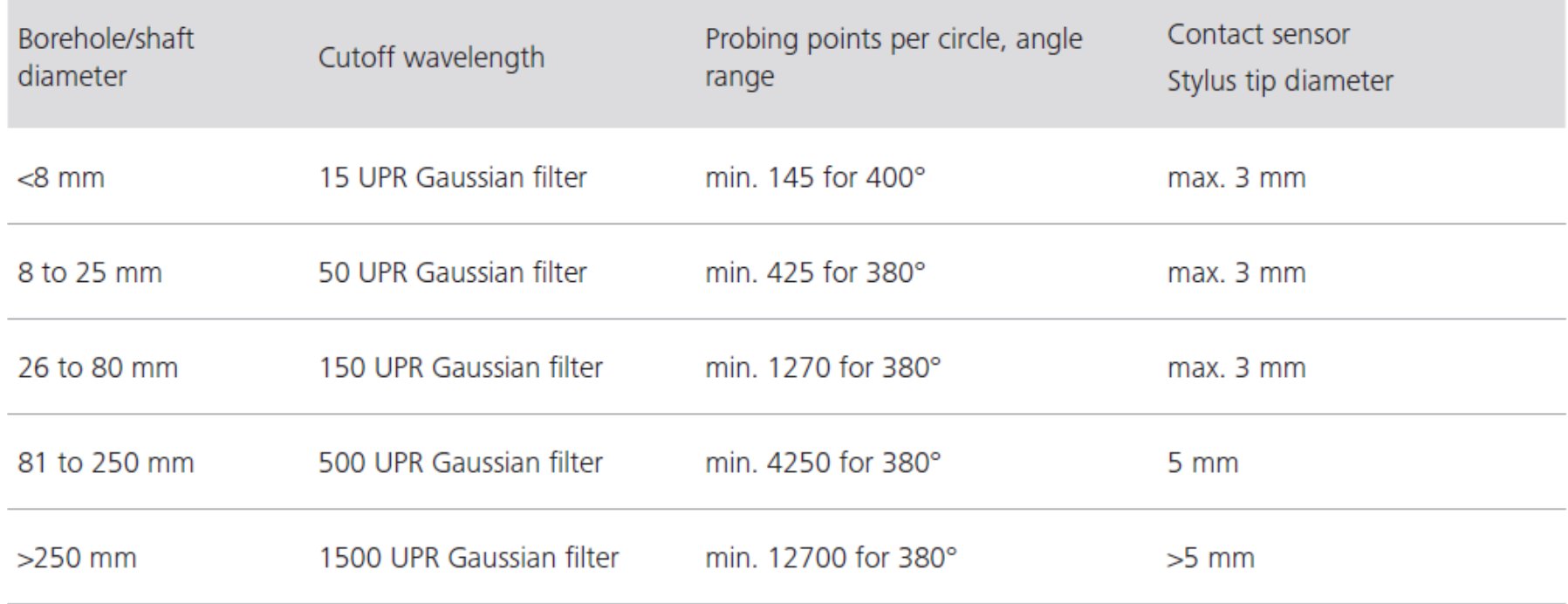

• Cookbook recipe Z100

#### Recommended Settings Linear Features Location

Surface size (length)

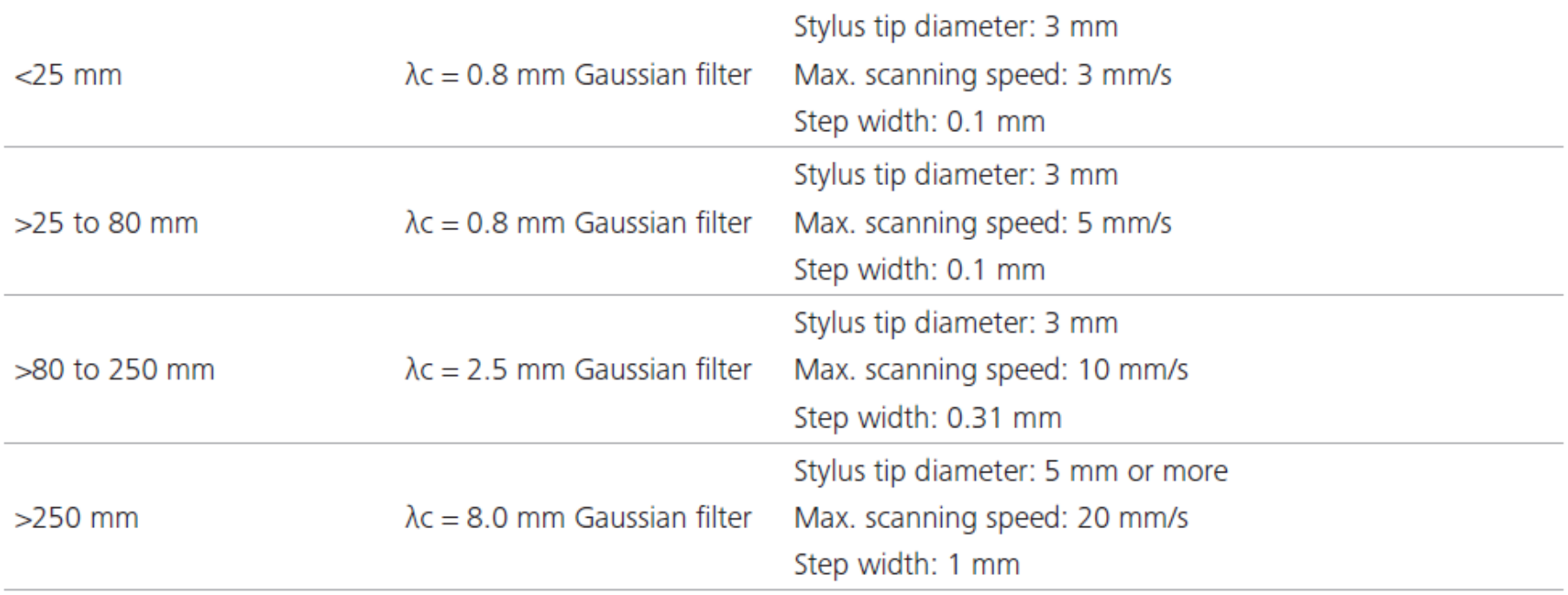

• Cookbook recipe Z400L

#### Recommended Settings Linear Features Form

Roughness

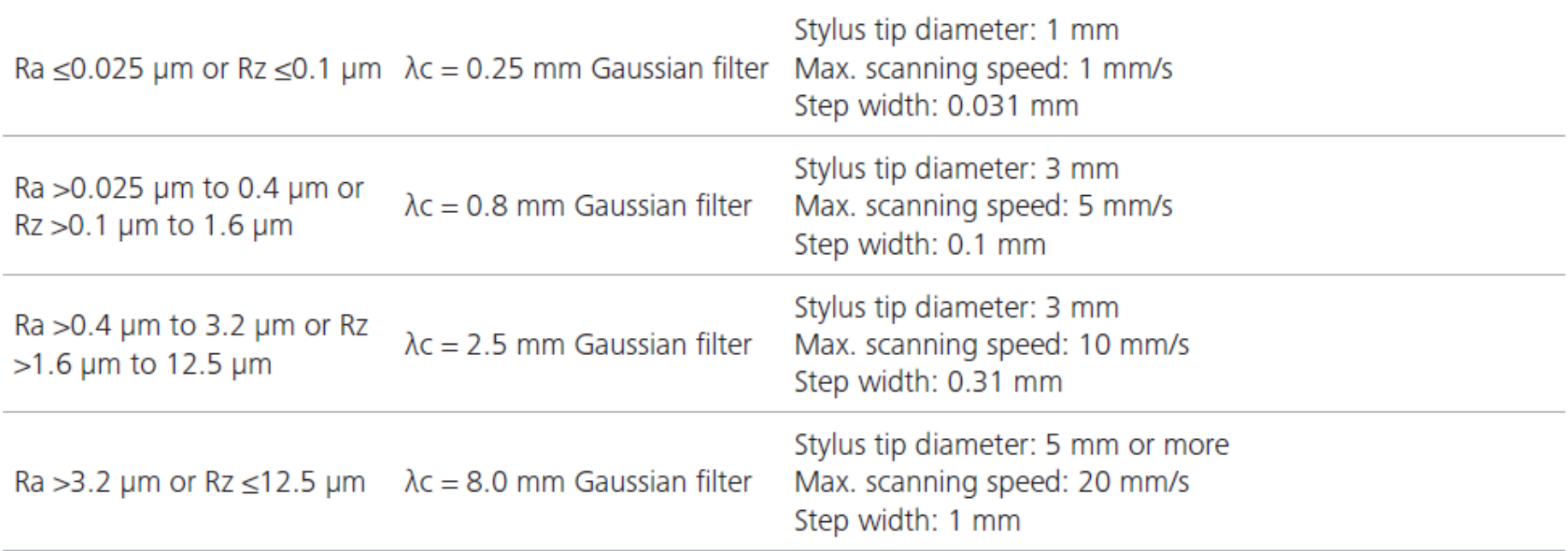

• Cookbook recipe Z400G

#### Calypso Settings

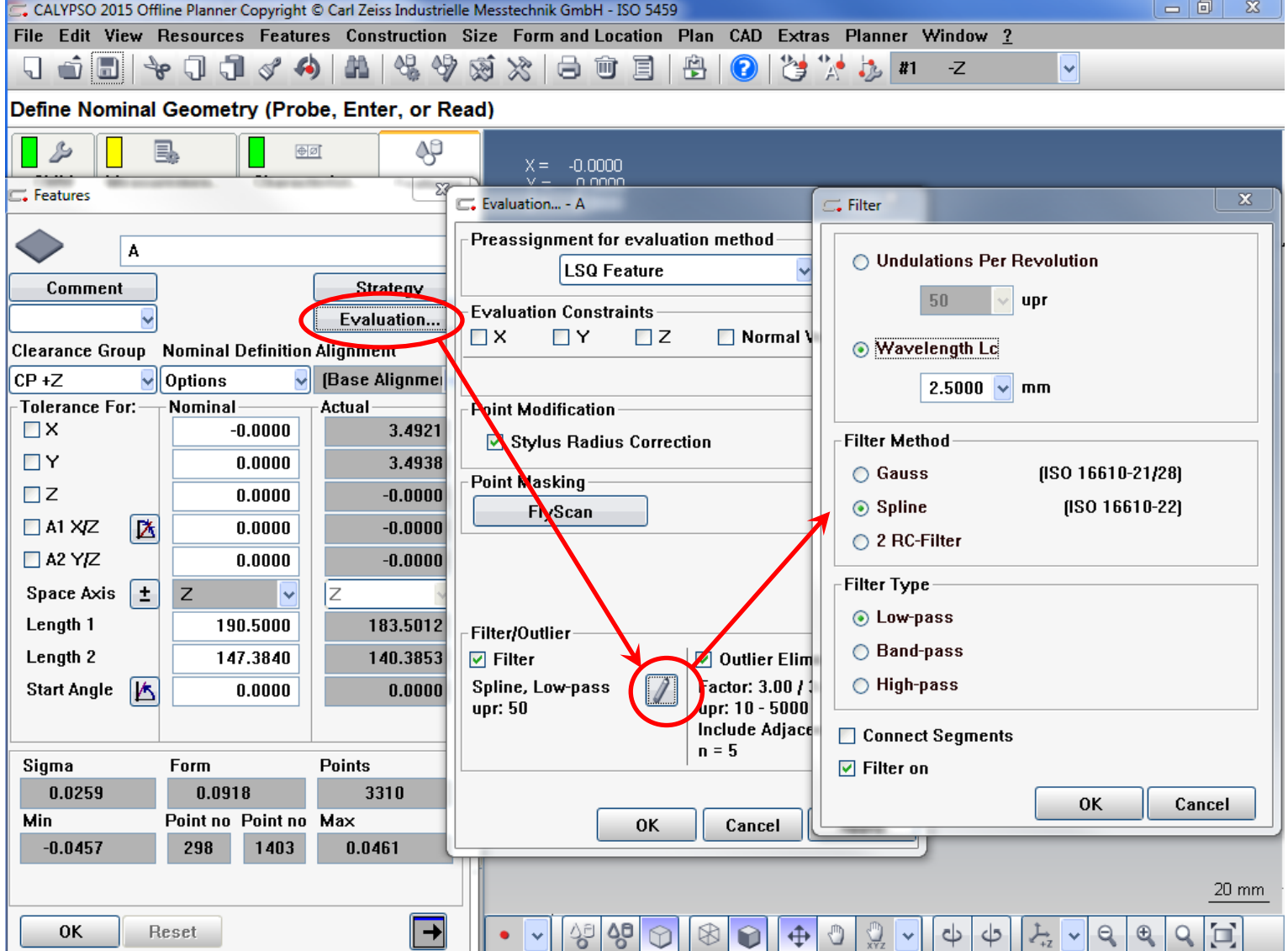

# Calypso Settings

![](_page_23_Picture_36.jpeg)

• Feature Settings transfer to characteristics & alignments

- Resources > Save/Load Defaults
	- Applies to Characteristics only

# Outlier Elimination

- Used to remove points that we didn't intend to measure (chips, nicks, fuzz, burrs, pores, boogers…)
- Based on the standard deviation (σ or sigma) of the calculated feature
	- Sigma is multiplied by a factor (usually ±3) to determine acceptable limits from feature
	- Any point outside limits is removed
- Example:
	- A feature has a 10 $\mu$ m  $\sigma$  with a factor of  $\pm 3$
	- Any point > 30μm from the actual feature is removed

## Outlier Example

- Standard Deviation is a predictor
	- If the data points follow a normal distribution (bell curve), a certain percentage of data will exist in each range
	- Most thing don't follow a perfect bell curve so there may not be anything at the extremes or there could be lots.
	- As a general rule, don't eliminate more than 5% of points

![](_page_25_Figure_5.jpeg)

## Outlier Settings

![](_page_26_Figure_1.jpeg)

Standard Deviation Factor

Number of point to eliminate

Number of times to find outliers

Prefilter for mean feature

## Standard Deviation Factor

**Factor For Outlier** 

**Outside Part** 

Inside Workpiece

 $3.00$ 

 $3.00$ 

- Defines the limits for identifying an outlier
	- Inside Workpiece = Into Material
	- Outside Part = Out of the Material
- The factor is the number of standard deviations
	- A smaller number is more aggressive

![](_page_27_Figure_6.jpeg)

# Number of Points

- When an outlier is found, how many points are removed
- Calypso defaults to Only Outlier
- Cookbook recommends 5 adjacent points
	- For each outlier found, the outlier + 5 points on each side is removed (11 total points)
	- Typically there are points leading to and from the outlier that should not be there…chip or burr
- To computed feature gets rid of all points near the outlier that are on the same side of the calculated feature. Use with extreme caution!

![](_page_28_Figure_7.jpeg)

![](_page_28_Figure_8.jpeg)

#### Iterations

![](_page_29_Picture_53.jpeg)

- When the first calculation of the standard deviation occurred, the outliers contributed to the size of the standard deviation
- By removing the outliers the new standard deviation will be smaller & there may be points outside the limit using the new value
- Removing adjacent points makes iterating more than once unnecessary
	- Typically only used if removing only outlier
	- Iterating more than once starts to move into the arena of removing valid data

# Prefilter

- Prefilter is used to calculate a computed feature that considers the form of the actual feature
- A Band Pass filter is applied such that the extremely low and high wavelengths are ignored when computing the feature
- Without the prefilter, features with high form deviation may not recognize outliers due to the high standard deviation
	- Oval or lobed circles
	- Concave/Convex planes

![](_page_30_Figure_6.jpeg)

![](_page_30_Figure_7.jpeg)

Extreme Low Frequency Removed

# Summary

#### • Filtering

- Used to separate different errors that exist on parts
- On a CMM we remove High Frequency error (surface finish) so the Low Frequency error (form) can be inspected without extra influence
- Filtering is done in accordance with accepted ISO standards

#### • Outlier Elimination

- Looks for and removes points that should not have been measured
- Based on standard statistical methods (standard deviation)
- Both require high data density to work properly